Electronic Supplementary Material (ESI) for Lab on a Chip. This journal is © The Royal Society of Chemistry 2017

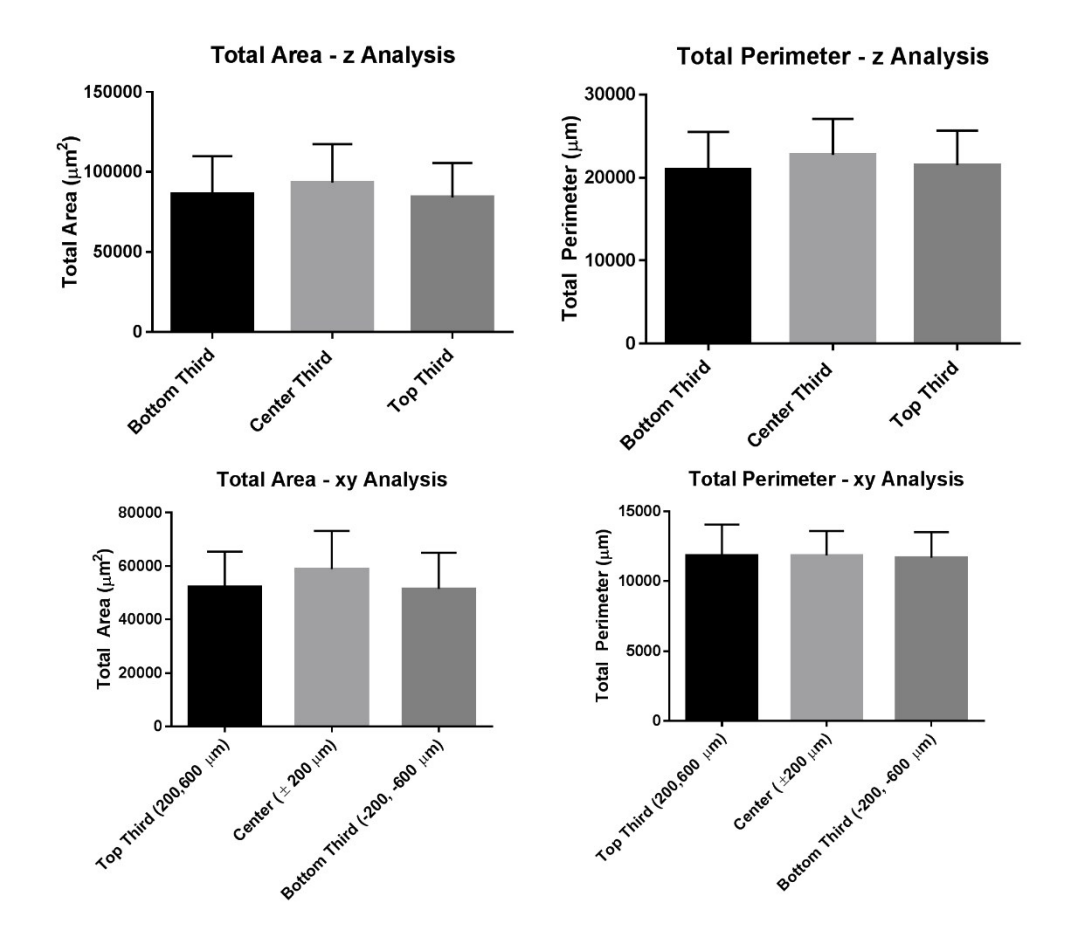

**Supplementary Figure 1: Astrocyte morphology as a function of location within the μmotion device confocal stacks.** The images were analyzed to determine if there were any variations in astrocyte area or perimeter in the z plane (top) or in the x-y plane (bottom). No significant differences in reactivity were between any of the groups investigated in this study within the field of view around the device.

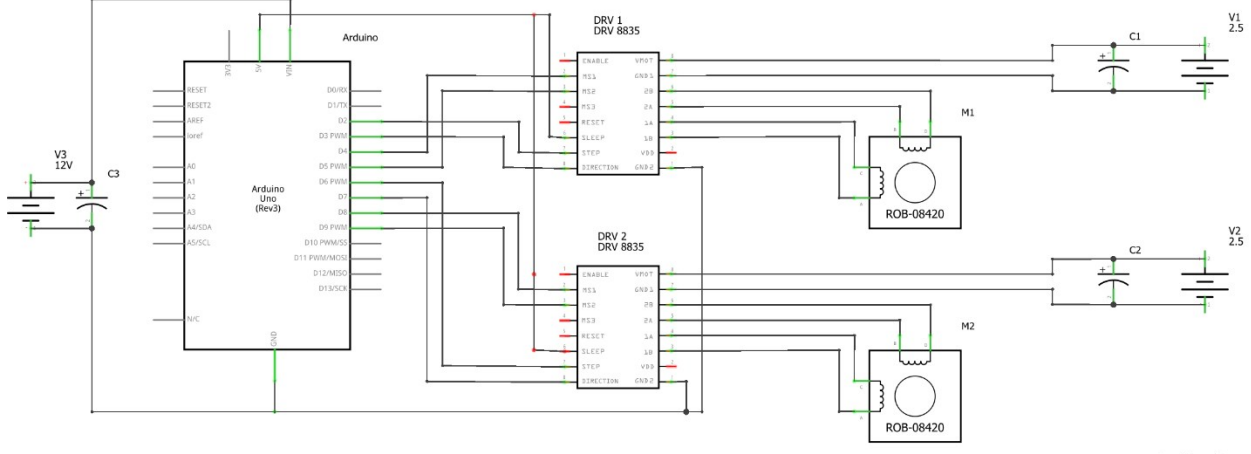

fritzing

**Supplementary Material 2: Electrical schematic diagram for the micromotion setup.** Two high precision linear actuators (Haydon Kirk 21H4U-2.5-907) are driven by an Arduino Uno microcontroller board and TI DRV8834 stepper motor drivers.

// Shows how to multiple simultaneous steppers // Runs one stepper forwards and backwards, accelerating and decelerating at the limits. Runs other steppers at the same time // Copyright (C) 2009 Mike McCauley // \$Id: MultiStepper.pde,v 1.1 2011/01/05 01:51:01 mikem Exp mikem \$

#include <AccelStepper.h>

// Define some steppers and the pins the will use

```
AccelStepper stepper1(AccelStepper::DRIVER, 2, 3);
AccelStepper stepper2(AccelStepper::DRIVER, 6, 7);
// Micro-Step Resolution Pins
```

```
int m0x=4; \frac{1}{2} Pin 4, M0X
int m1x=5; // Pin 5, M1X
int m0y=8; // Pin 8, M0Y
int m1y=9; // Pin 9, M1Y
void setup()
{ 
   stepper1.setMaxSpeed(10000.0);
   stepper1.setMinPulseWidth(20);
   stepper1.setAcceleration(10000.0);
   stepper1.moveTo(0);
```

```
 stepper2.setMaxSpeed(8000.0);
 stepper2.setMinPulseWidth(20);
 stepper2.setAcceleration(10000.0);
 stepper2.moveTo(-5);
```
///////STEP RESOLUTIONS

 digitalWrite(m0x,LOW); //full: low, low; half: high, low; quarter: float, low; eigth: low, high; sixteenth: high, high; thirty-second: float, high

```
 digitalWrite(m1x,LOW);
 //--------------------
 digitalWrite(m0y,LOW);
 digitalWrite(m1y,LOW);
```
}

```
void loop()
{
   // Change direction at the limits
   if (stepper1.distanceToGo() == 0)
        stepper1.moveTo(-stepper1.currentPosition());
   if (stepper2.distanceToGo() == 0)
    {delay(2000);
        stepper2.moveTo(-stepper2.currentPosition());
    }
   stepper1.run();
   stepper2.run();
}
```
**Supplementary Material 3:** Arduino code used to drive the high precision linear actuators. The distance travelled is controlled by the programmed number of steps. The frequency is controlled by the programmed delay (in milliseconds).